# Package 'agsemisc'

August 29, 2016

<span id="page-0-0"></span>Version 1.3-1 Date 2014-07-31 Title Miscellaneous plotting and utility functions Maintainer Lutz Prechelt <prechelt@inf.fu-berlin.de> **Depends** R  $(>= 2.12.0)$ , lattice Imports grid, MASS Description High-featured panel functions for bwplot and xyplot, some plot management helpers, various convenience functions License GPL-2 URL <https://github.com/prechelt/agsemisc> Author Lutz Prechelt [aut, cre]

NeedsCompilation no

Repository CRAN

Date/Publication 2014-07-31 15:38:08

# R topics documented:

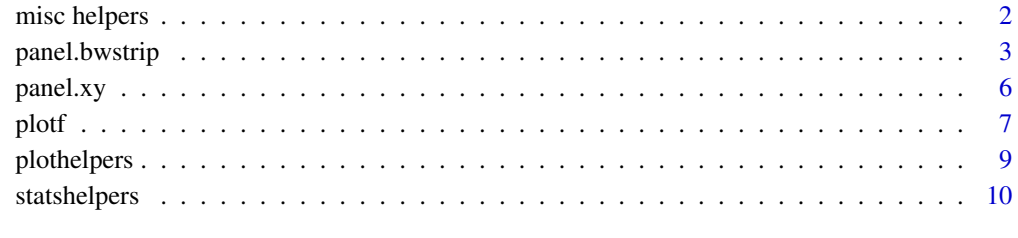

**Index** [11](#page-10-0)

#### Description

 $eqc(x, number=4, overlap=1/sqrt(length(x)))$  an abbreviation for [equal.count](#page-0-0) with useful defaults. Often useful for Lattice plots.

grep.b(pattern, x) performs a [grep](#page-0-0), but returns the result as a logical (boolean, thus the .b) vector along x rather than as an integer vector indices. Often useful for Lattice subset calls.

grep.s(pattern, x) performs grep(pattern, x, value=TRUE) and thus returns the matched strings rather than their indices.

orderavg(x, by) orders the observations from vector x using the equal-weighted ranking criteria given in matrix by (which has length $(x)$  rows and n colums), a by vector is coerced. The ranks computed from each matrix column are summed row-wise, the resulting vector is sorted according to these rank sums, and returned. This function can be used to pair elements from two vectors (by ranking them both by equivalent criteria).

tableNA abbreviation for [table](#page-0-0) with an additional argument exclude = NULL so that NA and NaN values are tabulated as well.

or.else(x, alternative =  $\theta$ ) returns x where available and alternative where is.na(x). alternative can be a scalar or vector and should have the same mode as x.

printn(x, digits) prints name and value of x. If the optional argument digits is used,  $x$ will be coerced to numeric and formatted with digits digits precision. Useful for quick-and-dirty debugging output.

tracebck() is like [traceback](#page-0-0) except that it returns (rather than prints) only the first line of each frame. This is useful because the argument lists of calls often contain large data objects which clutter the output of traceback and make it very difficult to read.

#### Details

Type the name of a function to see its source code for details.

#### Author(s)

Lutz Prechelt <prechelt@inf.fu-berlin.de>

#### See Also

[equal.count](#page-0-0), [grep](#page-0-0), [order](#page-0-0), [ifelse](#page-0-0), [table](#page-0-0), [traceback](#page-0-0).

```
## Not run: plot(rnorm(8)~runif(8),xlim=c(10,NA))
## Not run: traceback()
## Not run: tracebck()
```
# <span id="page-2-0"></span>panel.bwstrip 3

```
data(iris)
xyplot(Sepal.Width ~ Sepal.Length | eqc(Sepal.Length),
       subset=grep.b("v",Species), data=iris)
x = c(4, 9, NA, 4, 4, 27, NA, 27)table(or.else(x,88))
table(x)
tableNA(x)
printn(levels(iris$Species))
```
panel.bwstrip *Flexible panel.bwplot replacement*

# Description

Box plots with added stripplots, densityplots, mean/stderr marker etc.

#### Usage

```
panel.bwstrip(x, y, groups, subscripts, pch, col,
      box.ratio = 5, varwidth = FALSE, whiskerpos = 0.1, logbase,
      type="mean,mad,strip,N,grid",
      densityplot=expression(density(X,cut=2)), strip.limit=100,
      seplines = NULL, Nu.label = "N=% \n",
      ext{end} = TRUE,
     levels.fos = NULL, ...)
```
# Arguments

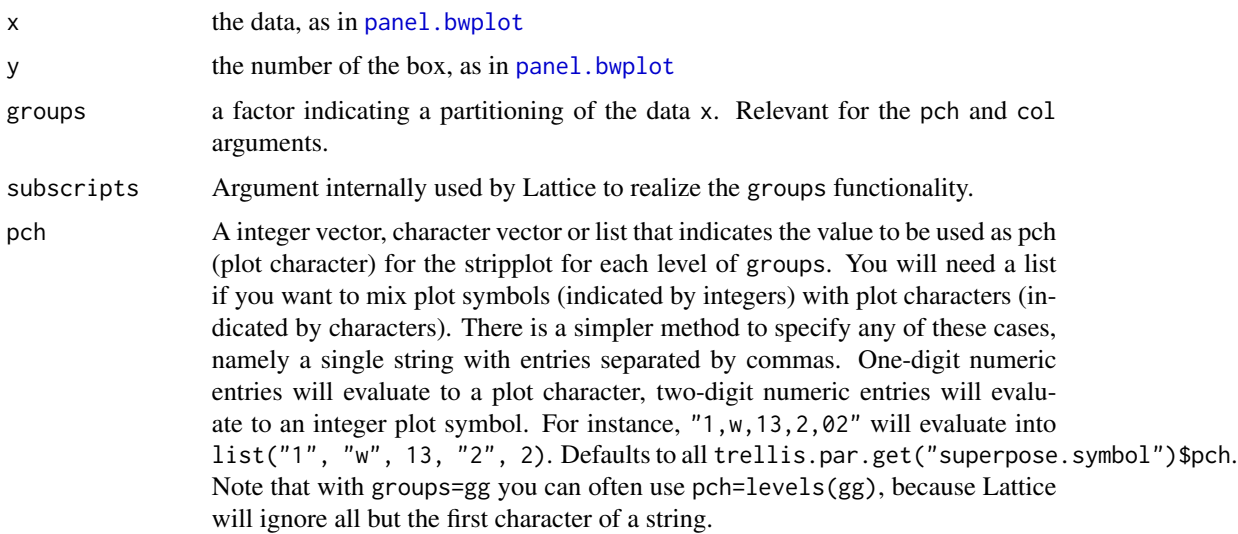

<span id="page-3-0"></span>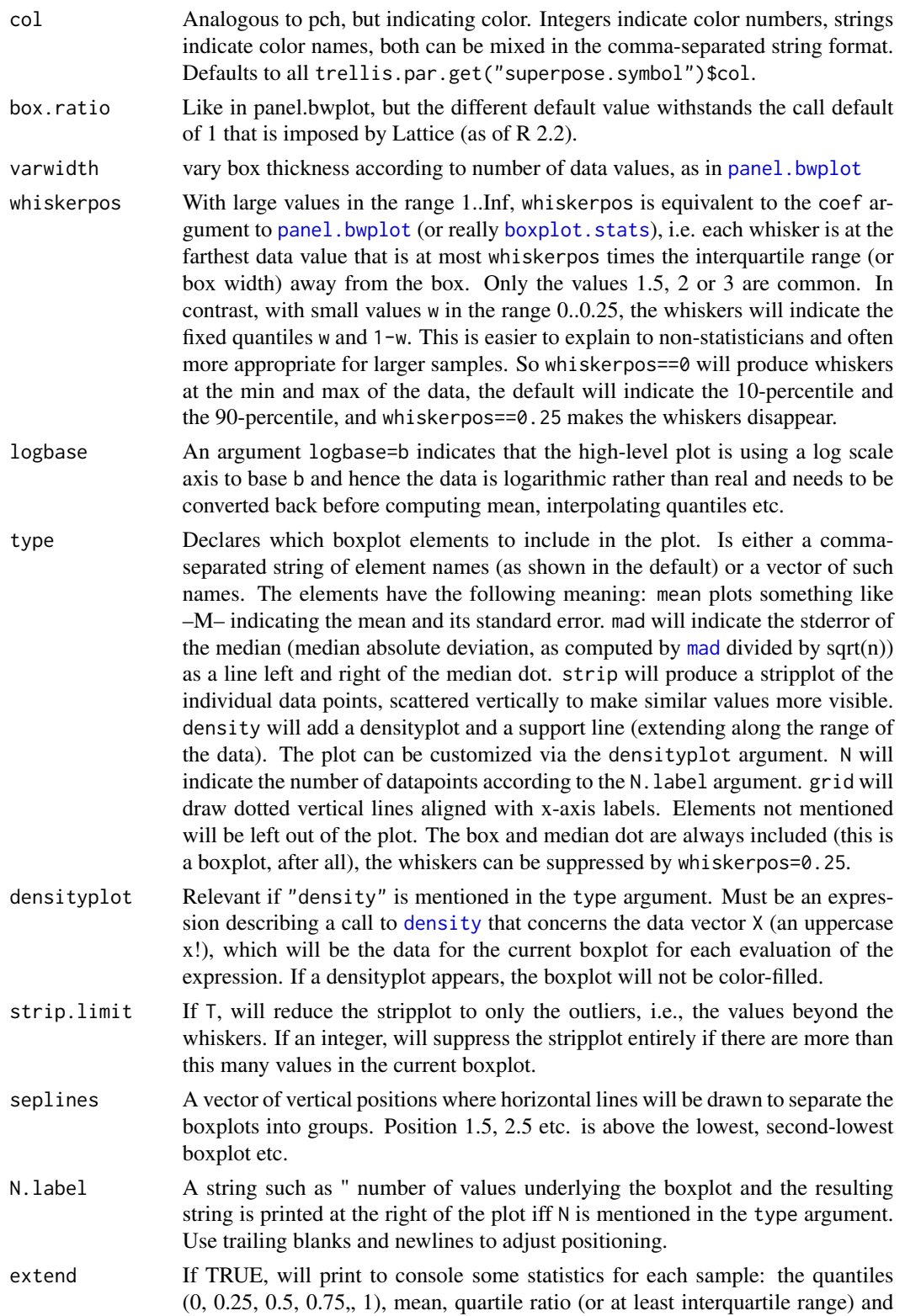

# <span id="page-4-0"></span>panel.bwstrip 5

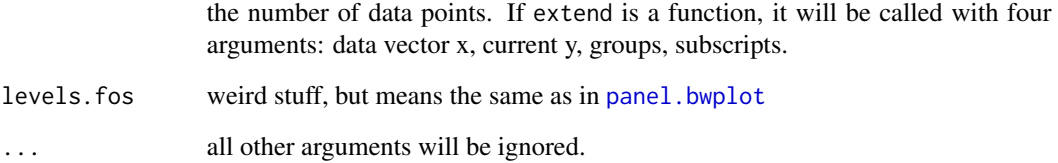

#### Details

A lattice panel function to be used with bwplot. Can draw a boxplot plus stripplot plus densityplot, indicate groups, mark the mean and its stderror, report N, and more. Graphical parameters are controlled by the trellis.par.set parameters box.rectangle, box.umbrella, superpose.symbol (which is non-standard), and reference.line. The horizontal=F option available in panel.bwplot is not supported here.

## Author(s)

Lutz Prechelt <prechelt@inf.fu-berlin.de>

#### See Also

[a.resetplotparams](#page-8-1), [plotf](#page-6-1), [panel.xy](#page-5-1).

```
# set grid.prompt(TRUE) to see each plot separately (click graphics window)
data(iris)
a.resetplotparams()
print(bwplot(Species~Sepal.Length, data=iris, panel=panel.bwstrip))
# A plot including a density plot:
print(bwplot(Species~Sepal.Length, data=iris, panel=panel.bwstrip,
             type="mean,strip,density"))
# A customized plot:
print(bwplot(~Sepal.Length, data=iris, panel=panel.bwstrip,
             groups=Species, pch=levels(iris$Species), strip.limit=200,
             type="mean,strip,density",
             densityplot=expression(density(X, cut=1))))
# A conventional-style plot:
print(bwplot(Species~Sepal.Length, data=iris, panel=panel.bwstrip,
             type="mean,strip,grid", strip.limit=TRUE, whiskerpos=1.5,
             densityplot=expression(density(X, cut=1))))
# A plot showing some other features:
print(bwplot(cut(Sepal.Width,4)~Sepal.Length, data=iris, panel=panel.bwstrip,
             groups=Species, varwidth=TRUE, box.ratio=20,
             which="strip,N", strip.limit=50, pch="1,2,3"))
```
<span id="page-5-1"></span><span id="page-5-0"></span>

#### Description

panel.xy is used like [panel.xyplot](#page-0-0) but offers more features. In particular, it can add an lqs resistant regression line besides a normal one, can plot a prediction interval around the standard regression line, can add text indicating correlation and number of data points, and automatically uses different colors and line styles.

#### Usage

```
panel.xy(x, y, type = "p,r,r.pred,r=,N=,grid",r.min = 0.5, level = 0.8, slope=0.0, intercept=0.0,
         unicolor = FALSE, ...)
```
#### Arguments

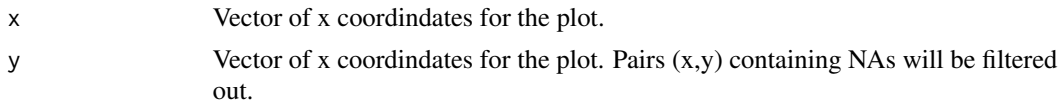

type A character vector (or single comma-separated string) of options to use for plotting. Entries "p", "l", "b", "o", "h", "s", "S" are handled just as [plot](#page-0-0) or [panel.xyplot](#page-0-0) would (namely as points, lines, both, both overplotted, histogram lines, stair steps, stair steps with vertical preference). "g" adds a coordinate grid via panel.grid. "r" adds an lm regression line. See r.min and unicolor for details. The line is suppressed if there are less than 8 points. "r.pred" adds a prediction interval around the "r" line. Implies "r". See level for details. "r.conf" adds a confidence interval around the "r" line. This concerns the regression line itself rather than the predictions it makes and is not often of much interest. Implies "r". level applies just like it does for "r.pred". "lqs" adds an lqs resistant regression line. Roughly speaking, this produces approximately the best regression line that is possible if it is allowed to throw the most difficult 50% of the points away. The line is suppressed if there are less than 8 points. "smooth", "loess", "lowess" are all synonymous and add a locally weighted regression via panel.loess, whose configuration parameters will be passed to the call if given. The line is suppressed if there are less than 8 points. "abline" adds an arbitrary line (described by parameters slope= and intercept=) via panel.abline. col, lty and lwd are taken from trellis.par.get("ab.line") (non-standard extension as introduced by a.resetplotparams). "rug" adds a rug plot via panel.rug. "cor" prints the correlation coefficient computed by [cor](#page-0-0) in the lower right corner of the plot. "N" prints the number of non-NA data points in the lower right corner of the plot. "v" (verbose) prints various statistics regarding the plot to the console. r.min Even if type "r" is requested, the regression line will appear only if abs(cor(x,y)  $\geq r$ .min). level The confidence level of the intervals plotted by type "r.conf" and type "r.pred".

#### <span id="page-6-0"></span>plotf the contract of the contract of the contract of the contract of the contract of the contract of the contract of the contract of the contract of the contract of the contract of the contract of the contract of the cont

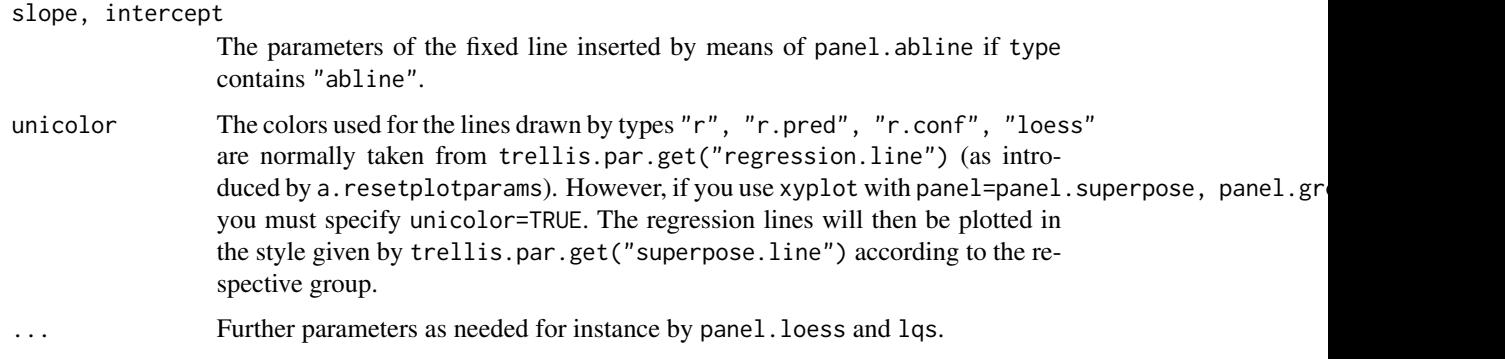

### Details

The types "p", "l", "b", "o", "h", "s", "S" are in fact processed by panel.xyplot. Specifying col, lty, lwd will not work, as there are calls that include both ... and some of these.

### Author(s)

Lutz Prechelt, prechelt@inf.fu-berlin.de

#### See Also

```
a.resetplotparams, trellis.par.get, panel.xyplot, panel.superpose, panel.loess, lm,
lqs.
```
#### Examples

```
# set grid.prompt(TRUE) to see each plot separately (click graphics window)
data(iris)
a.resetplotparams()
print(xyplot(Sepal.Width ~ Sepal.Length|Species, data=iris,
            panel=panel.xy, type="p,grid,v,lqs,r.pred,loess"))
print(xyplot(Sepal.Width ~ Sepal.Length, data=iris, groups=Species,
            panel=panel.superpose, panel.groups=panel.xy,
            type=c("p","grid","v","loess"), unicolor=TRUE))
```
<span id="page-6-1"></span>

plotf *Plot to multiple devices*

#### Description

Sends the same plot to one or several devices in a uniform manner. Helpful for preparing a script that can be configured to produce graphics in several different formats, e.g. small bitmaps for web pages, large bitmaps for slides, and pdf, eps or wmf for inclusion in documents.

# Usage

```
plotf(theplot, file="plot%03d", type=c("active"),
      size=c(6,4,10,96), prepare=a.resetplotparams, ...)
```
# Arguments

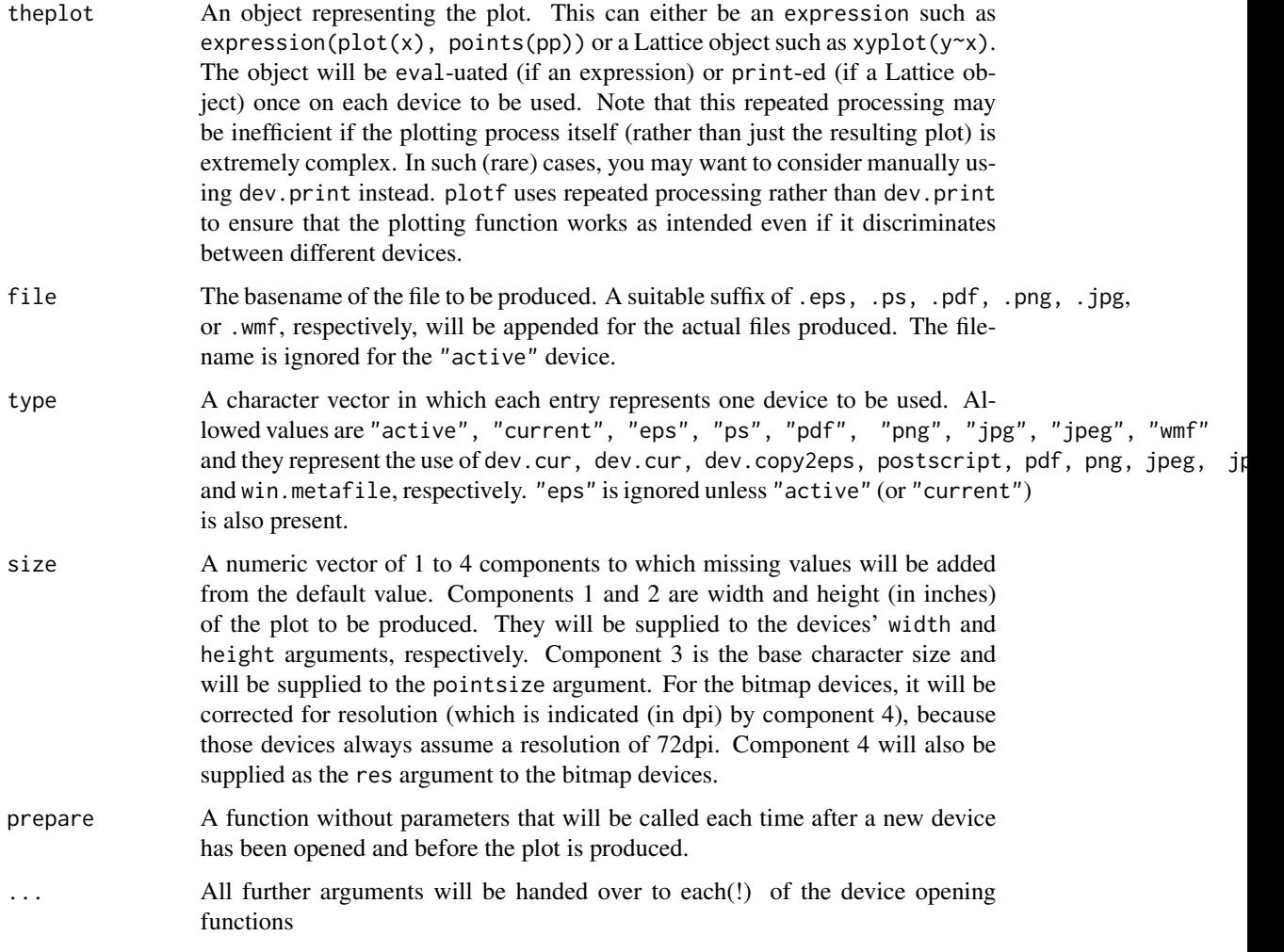

# Details

The function uses on.exit to close a device correctly even if the plot function fails. png is almost always preferable to jpeg. Note that expressions can contain multiple calls by separating them with commas.

# Value

invisible()

# <span id="page-8-0"></span>plothelpers 9

#### Author(s)

Lutz Prechelt <prechelt@inf.fu-berlin.de>

# See Also

[a.resetplotparams](#page-8-1), [dev.cur](#page-0-0), [dev.copy2eps](#page-0-0), [postscript](#page-0-0), [pdf](#page-0-0), [png](#page-0-0), [jpeg](#page-0-0).

#### Examples

```
x = runif(40)*4y = x + runif(40)plotf(expression(plot(x, y, type="p"))) # plots to active device only
plotf(xyplot(y~x), "myplot", type=c("active", "png", "pdf"), size=c(3,3))
```
plothelpers *Plot helper functions*

#### <span id="page-8-1"></span>Description

a.resetplotparams() sets colors and plotting parameters suitable for document production.

plotfit(fit, ...) plots an  $lm$  object using mfrow=c(2,3)

prepanel. 0 Lattice prepanel function that forces that zero be included on both axes. Does nothing for non-numeric axes (such as the factor axis in bwplot).

### Details

Type the name of a function to see its source code for details.

#### Author(s)

Lutz Prechelt <prechelt@inf.fu-berlin.de>

# See Also

[trellis.par.set](#page-0-0), [plot.lm](#page-0-0), [Lattice](#page-0-0), [prepanel.lmline](#page-0-0).

```
data(iris)
a.resetplotparams()
print(bwplot(Species~Sepal.Length, data=iris, panel=panel.bwstrip,
             prepanel=prepanel.0))
plotfit(lm(Sepal.Length~Sepal.Width, data=iris))
```
#### Description

a.iqr(x) interquartile range of numeric vector

a.qr(x) ratio of 3rd to 1st quartile of numeric vector

a.proportion.test(x1,x2, y1,y2, totals=FALSE) compares  $x1/x2$  to  $y1/y2$  using fisher.test and prints the result. totals=TRUE means the supplied  $x^2$  is in fact  $(x1+x^2)$ ; ditto for y2.

a.findcorrelations(df, vars1=names(df), vars2=vars1, min.cor=0.5) computes corrrelation (of values and of ranks) for each pair of variables from (vars1,vars2), sorts them by size and returns the large ones (along with descriptive names) as a vector. Ignores NAs.

a.printextremes(df, vars, largest=5, showalso=NULL given variable names a,b,c from dataframe df, prints the tuples a,b,c with the 5 largest values of a. Ditto for b and for c. largest can be a vector (along vars) and negative values print smallest instead of largest. Factors are moved from vars to showalso.

## Details

Type the name of a function to see its source code for details.

#### Author(s)

Lutz Prechelt <prechelt@inf.fu-berlin.de>

#### See Also

[cor](#page-0-0), [rank](#page-0-0), [quantile](#page-0-0), [summary](#page-0-0).

```
set.seed(17)
base = rnorm(100)a = floor(base*10)b = floor(a+runif(100, -10, 11))
c=floor(base)
d=ordered(floor(b/8)) # allows for rank correlation only
df=data.frame(a=a,b=b,c=c,d=d)
a.findcorrelations(df,min.cor=0.85)
a.printextremes(iris, vars=c("Species", "Sepal.Length", "Petal.Width"),
```

```
largest=c(3, -4, -5), showalso=c("Petal.Length"))
```
# <span id="page-10-0"></span>Index

∗Topic aplot panel.bwstrip, [3](#page-2-0) panel.xy, [6](#page-5-0) ∗Topic color plothelpers, [9](#page-8-0) ∗Topic correlation statshelpers, [10](#page-9-0) ∗Topic device plotf, [7](#page-6-0) ∗Topic dplot plothelpers, [9](#page-8-0) ∗Topic manip misc helpers, [2](#page-1-0) ∗Topic quantile statshelpers, [10](#page-9-0) ∗Topic quartile statshelpers, [10](#page-9-0) ∗Topic rank statshelpers, [10](#page-9-0) ∗Topic summary statshelpers, [10](#page-9-0)

```
a.findcorrelations (statshelpers), 10
a.iqr (statshelpers), 10
a.printextremes (statshelpers), 10
a.proportion.test (statshelpers), 10
a.qr (statshelpers), 10
a.resetplotparams, 5, 7, 9
a.resetplotparams (plothelpers), 9
```

```
boxplot.stats, 4
```

```
cor, 6, 10
```
density, *[4](#page-3-0)* dev.copy2eps, *[9](#page-8-0)* dev.cur, *[9](#page-8-0)*

```
eqc (misc helpers), 2
equal.count, 2
```
grep, *[2](#page-1-0)* grep.b *(*misc helpers*)*, [2](#page-1-0) grep.s *(*misc helpers*)*, [2](#page-1-0) ifelse, *[2](#page-1-0)* jpeg, *[9](#page-8-0)* Lattice, *[9](#page-8-0)* lm, *[7](#page-6-0)*, *[9](#page-8-0)* lqs, *[7](#page-6-0)* mad, *[4](#page-3-0)* misc helpers, [2](#page-1-0) or.else *(*misc helpers*)*, [2](#page-1-0) order, *[2](#page-1-0)* orderavg *(*misc helpers*)*, [2](#page-1-0) panel.bwplot, *[3](#page-2-0)[–5](#page-4-0)* panel.bwstrip, [3](#page-2-0) panel.lminterval *(*panel.xy*)*, [6](#page-5-0) panel.loess, *[7](#page-6-0)* panel.superpose, *[7](#page-6-0)* panel.xy, *[5](#page-4-0)*, [6](#page-5-0) panel.xyplot, *[6,](#page-5-0) [7](#page-6-0)* pdf, *[9](#page-8-0)* plot, *[6](#page-5-0)* plot.lm, *[9](#page-8-0)* plotf, *[5](#page-4-0)*, [7](#page-6-0) plotfit *(*plothelpers*)*, [9](#page-8-0) plothelpers, [9](#page-8-0) png, *[9](#page-8-0)* postscript, *[9](#page-8-0)* prepanel.0 *(*plothelpers*)*, [9](#page-8-0) prepanel.lmline, *[9](#page-8-0)* printn *(*misc helpers*)*, [2](#page-1-0) quantile, *[10](#page-9-0)*

rank, *[10](#page-9-0)*

## 12 International contract of the contract of the contract of the contract of the contract of the contract of the contract of the contract of the contract of the contract of the contract of the contract of the contract of t

```
10
summary
, 10
```
table , *[2](#page-1-0)* tableNA *(*misc helpers *)* , [2](#page-1-0) traceback , *[2](#page-1-0)* tracebck *(*misc helpers *)* , [2](#page-1-0) trellis.par.get , *[7](#page-6-0)* trellis.par.set , *[9](#page-8-0)*